34 Jeffcott Street, West Melbourne, Victoria 3003, Australia
ABN 76 009 715

Tel: 61 3 9320 0444

Fax: 61 3 9320 0400 Email: admin@acem.org.au

Web: www.acem.org.au

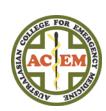

# CPD Online How to: Add a goal/reflection

This document will outline how to add new/edit a goal and reflection.

The new annual requirement of recording a minimum of one goal, and associated self-reflection, is a mandatory component incorporated into the Specialist CPD Program, in line with requirements by the Australian and New Zealand medical councils. To meet this requirement, record, reflect upon, and complete at least one goal via Plan My CPD. When setting a goal you will be prompted to include an action plan, measure of success, and a timeframe in which to meet your goal.

The information you record as part of this cycle of planning and self-reflection is not monitored or reported.

Contents (click link to go to instructions):

**Example of a Goal** 

Where do I add a new goal?

How do I add a new goal?

What happens once I've added a goal?

How do I add a goal reflection?

34 Jeffcott Street, West Melbourne, Victoria 3003, Australia ABN 76 009 715

Tel: 61 3 9320 0444 Fax: 61 3 9320 0400 Web: www.acem.org.au
Email: admin@acem.org.au

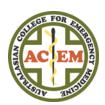

# Example of a Goal

A goal can be as complex or as straightforward as you like. Below is an example:

| Add new / edit / goal reflection                                                                                |                                                                                                    |                          |             |
|----------------------------------------------------------------------------------------------------|----------------------------------------------------------------------------------------------------|--------------------------|-------------|
| Add New                                                                                                    |                                                                                                    |                          |             |
| Goal Number                                                                                                    | 1                                                                                                    |                          |             |
| Description                                                                                                    | Improve ultrasound skills                                                                                                    |                          |             |
| (100 characters max)                                                                                            |                                                                                                    |                          |             |
| Domains                                                                                                    | Prioritisation & Decision Making                                                                                                    | Professionalism          |             |
|                                                                                                    | Scholarship & Teaching                                                                                                    | Teamwork & Collaboration |             |
|                                                                                                    | Leadership & Management                                                                                                    | Health Advocacy          |             |
|                                                                                                    | Communication                                                                                                    | Medical Expertise        |             |
| Action Plan*                                                                                                    | Enrol in ultrasound skills course during CPD year                                                                                                    |                          |             |
| What do you need to do to achieve the goal?                                                                     | and the second daming of a year                                                                                                    |                          |             |
| Set S.M.A.R.T Goals                                                                                             |                                                                                                    |                          |             |
| Measure of Success*  How will you know when you have achieved the goal?                                         | EXAMPLE COULD BE: Successful completion of the POCUS course held in QLD in September 2017.  EXAMPLE COULD BE: I was unable to make the course I had planned to attend and therefore did not meet my goal.                        |                          |             |
| Timeframe*                                                                                                    | 30/06/2018                                                                                                    |                          |             |
| When do you want to have achieved this goal?                                                                    |                                                                                                    |                          |             |
| Reflection*                                                                                                    | EXAMPLE COULD BE: I acquired 3x new ultrasound skills which I have used or not used EXAMPLE COULD BE: Despite being unable to attend the planned course, I did complete online modules that have been extremely beneficial to my |                          |             |
| Utility: To what extent did your action plan achieve the goal?  Impact: How has this affected your EM practice? |                                                                                                    |                          |             |
| Resources: What or who helped you achieve this goal?                                                            |                                                                                                    |                          |             |
| Record goal-related activity  Goal Achieved                                                                     | ⊗                                                                                                    |                          |             |
|                                                                                                    |                                                                                                    |                          |             |
| Date goal achieved                                                                                              | 30/09/2017                                                                                                    |                          |             |
|                                                                                                    |                                                                                                    |                          | Cancel Save |

34 Jeffcott Street, West Melbourne, Victoria 3003, Australia ABN 76 009 715

Tel: 61 3 9320 0444

Fax: 61 3 9320 0400 Email: admin@acem.org.au

Web: www.acem.org.au

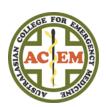

# Where do I add a new goal?

To add a new goal, <u>log in</u> to the <u>ACEM Member Portal</u> with your username (your member ID) and associated password.

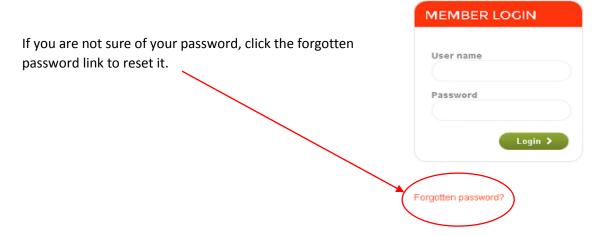

Then navigate to the Plan My CPD page.

Hover your mouse over **CPD** at the top of the page, and a drop-down menu will appear. Select **Plan My CPD**.

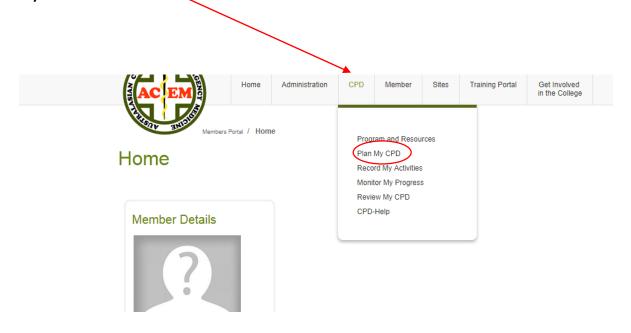

34 Jeffcott Street, West Melbourne, Victoria 3003, Australia ABN 76 009 715 Tel: 61 3 9320 0444 Fax: 61 3 9320 0400 Web: www.acem.org.au
Email: admin@acem.org.au

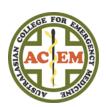

# How do I add a new goal?

You should now be seeing this page:

## Plan My CPD

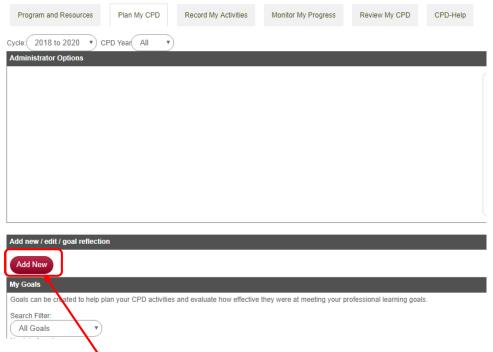

Select the 'Add New' button.

You will now be able to add your goal.

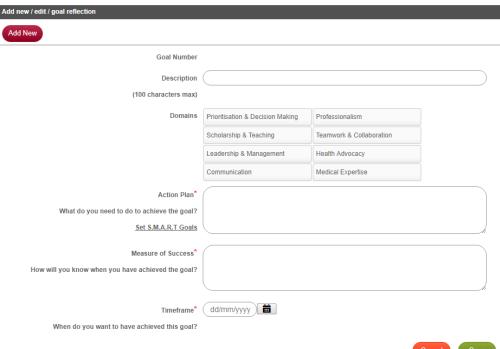

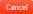

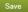

34 Jeffcott Street, West Melbourne, Victoria 3003, Australia
ABN 76 009 715

Tel: 61 3 9320 0444 Fax: 61 3 9320 0400 Web: www.acem.org.au
Email: admin@acem.org.au

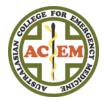

# What happens once I've added a goal?

Once you have added a goal it will appear listed under 'My Goals' as below:

#### Plan My CPD

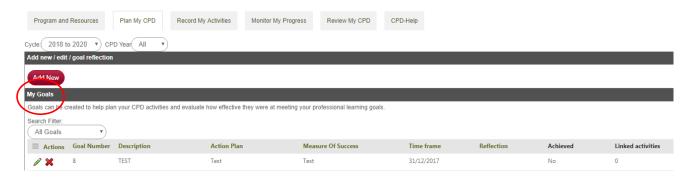

## How do I add a goal reflection?

To add your goal reflection, click on the pencil icon to edit your goal.

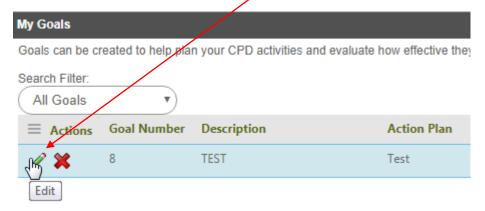

A section to add your reflection will now appear. You will also have the option to link your goal with any activities that you have completed, or you can tick 'goal achieved' and save.

| Reflection*                                                    |        |
|----------------------------------------------------------------|--------|
| Utility: To what extent did your action plan achieve the goal? |        |
| Impact: How has this affected your EM practice?                | ).     |
| Resources: What or who helped you achieve this goal?           |        |
| Record goal-related activity                                   |        |
| Goal Achieved                                                  |        |
|                                                                | Cancel |

34 Jeffcott Street, West Melbourne, Victoria 3003, Australia
ABN 76 009 715

Tel: 61 3 9320 0444 Fax: 61 3 9320 0400 Web: www.acem.org.au
Email: admin@acem.org.au

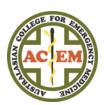

If you choose to record a goal-related activity you will be taken to this page:

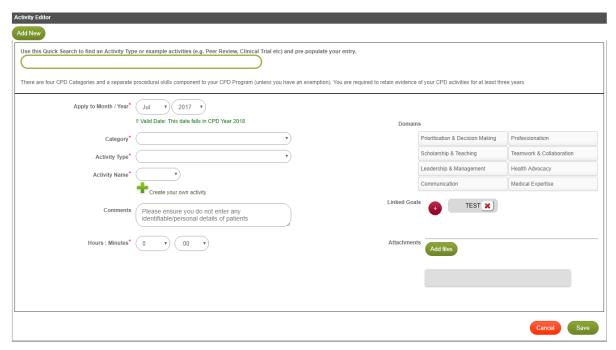

If you tick goal achieved you will be asked to select a date and will then be able to save your completed goal.

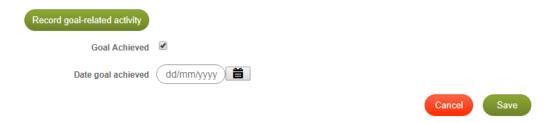

#### Your goal will then be shown as achieved

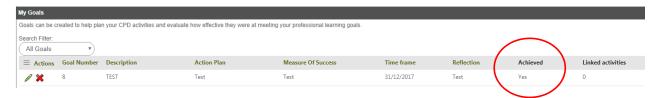

#### Questions?

Still have questions? Please contact the CPD team at the College:

cpd@acem.org.au

+61 3 9320 0444